[A-PDF Image To PDF Demo. Purchase from www.A-PDF.com to remove the watermark](http://www.a-pdf.com/?itp-demo)

# BESTANDTEIL-VERZEICHNIS für die Type 75

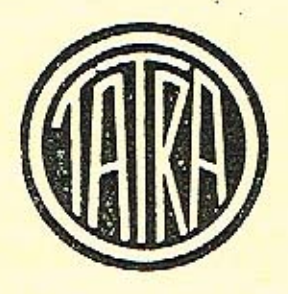

# TATRA - WERKE

Automobil- und Waggonbau A.-G. Zentrale: Prag-Smíchov, Kartouzská 3 WERK: KOPŘIVNICE (MÄHREN)

#### Kaufet nur Original-Tatra-Ersatzteile!

Es bedarf keiner Worte, daß nur Original-Tatra-Ersatzteile nach dem Einbau einen Tatra-Wagen auf die ursprüngliche Höhe seiner Leistung bringen können, daß nur Original-Tatra-Ersatzteile ihres festgesetzten Preises wegen vor unnützen Geldausgaben schützen. Bedenken Sie, daß oft genug von der Qualität der Bestandteile nicht nur die Fahrannehmlichkeit, sondern sogar die Sicherheit für Ihr Leben abhängt! Es liegt daher in Ihrem Interesse und in dem Ihres Wagens, Zweifelsfälle zu vermeiden. Bestehen Sie deswegen stets mit Nachdruck darauf, daß Ihnen bei Reparaturen nur Original-Tatra-Ersatzteile eingebaut werden.

Wir sind daran, das Vertreternetz und die Anzahl der autorisierten Werkstätten weiter zu erhöhen, damit Sie überall raschest zu Ihrer Zufriedenheit bedient werden können. Falls Sie irgendwelche Mängel bemerken, wären wir Ihnen verbunden, wenn Sie uns darauf gef. aufmerksam machen, damit wir den Service Ihren Wünschen anpassen können.

Offerten auf Original-Tatra-Ersatzteile kann Ihnen außer unseren Verkaufsfilialen jede autorisierte Tatra-Werkstätte jederzeit kostenlos abgeben.

# Weisungen für Bestellungen von Bestandteilen.

Die Bestellungen müssen folgende Angaben enthalten: Stückzahl, Nummer und Bezeichnung des gewünschten Teiles sowie die Fabrikationsnummer des Wagens. Falls vom Besteller eine besondere Art des Versands nicht vorgeschrieben wird, behalten wir uns die Wahl der günstigsten Beförderungsart vor. Die Bezeichnung gewisser Teile mit "rechts" und "links" oder mit "vorne" und "rückwärts" sind in der Fahrtrichtung zu verstehen.

Bei telegraphischer Bestellung sind die in der Bestandteilliste zu jedem Teil gehörigen Nummern und die Stückzahlen (diese in Worten) anzugeben. Für die Versanddispositionen wolle man folgende Code-Worte anwenden:

Versand als Poststück . . . . . . . posta "Postexpreß.......postex " Eilgut. . . . . . . . . fraile " Frachtgut . . . . . . fragu " Frachtgut mit versicherter Lieferzeit . . . . . . . frasi mit Begleitmann . . . . . . beglai Monteurentsendung gewünscht . . . . menter Lieferfrist . . . . . . . . . . . . termin

Die vorrätigen Teile sind sofort abzu-

ferner:

senden, der Rest nach Fertigstellung. . presto

Telephonische oder telegraphische Bestellungen bitten wir nachträglich noch schriftlich zu bestätigen.

Es empfiehlt sich, die Angabe der Versandadresse genauest anzugeben.

 $\mathcal{T}$ A F E L $\,$  1

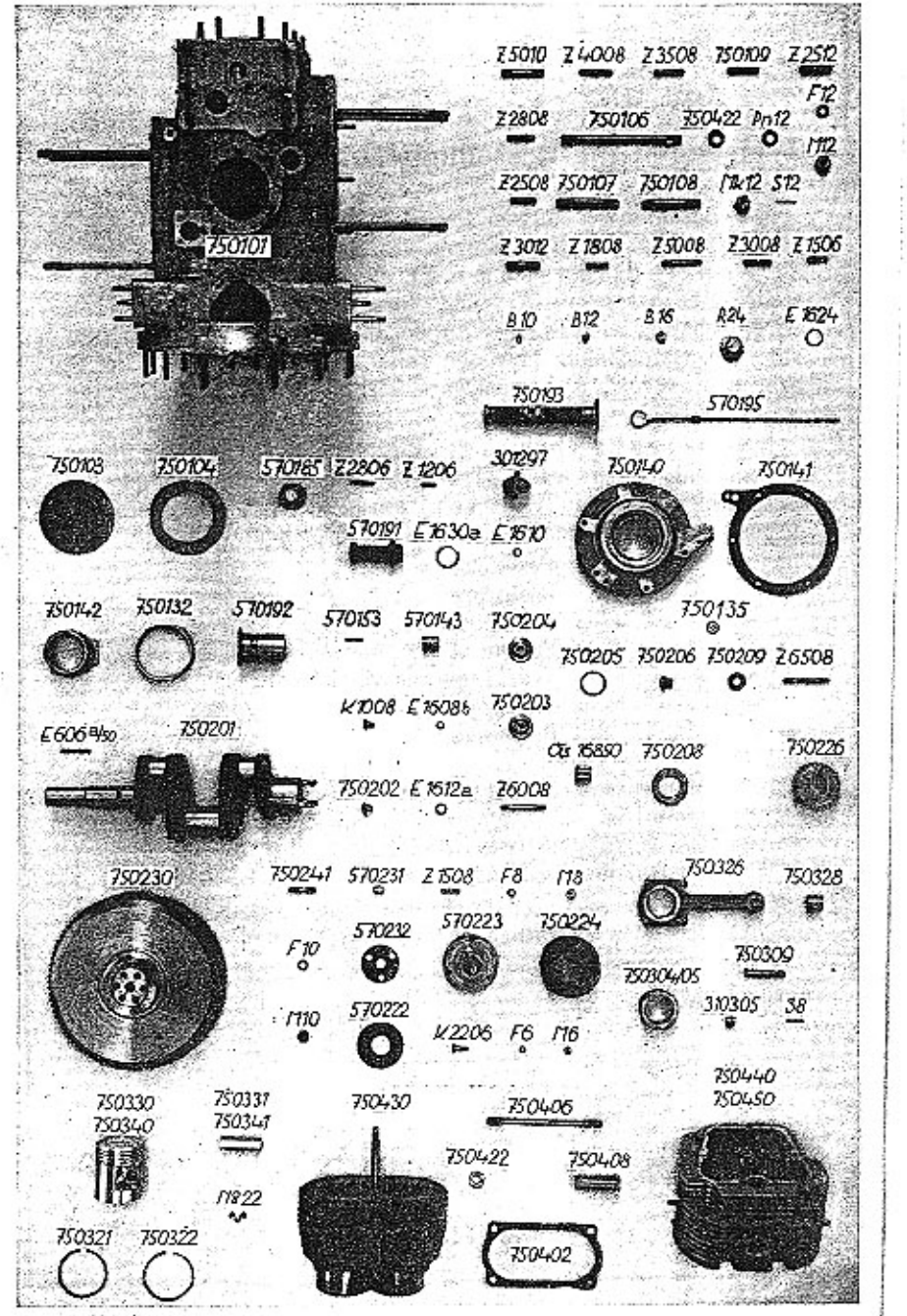

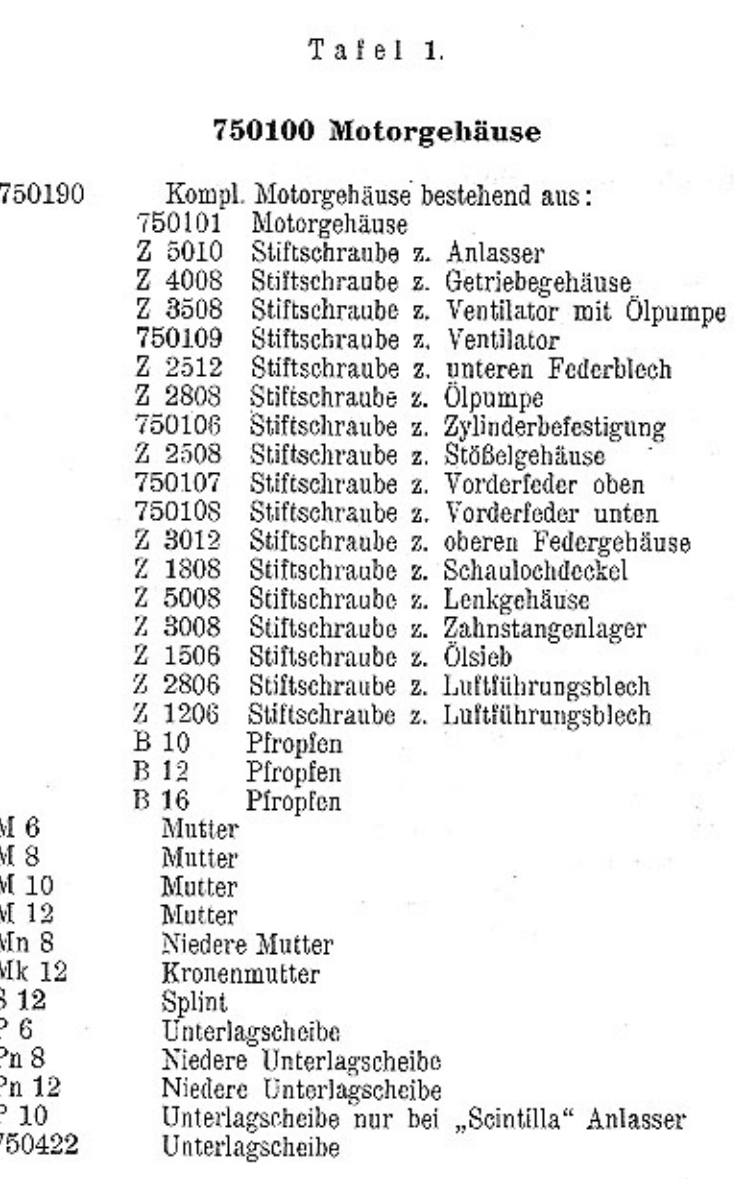

 $\mathbf T$ a f e l $\mathbf 1.$ 

 $+$ 

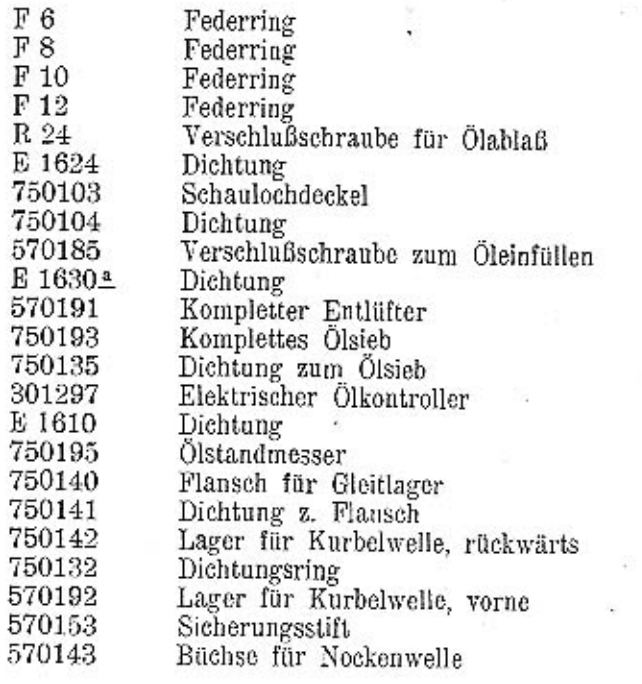

## $Tafel1.$

# 750200 Kurbelwelle

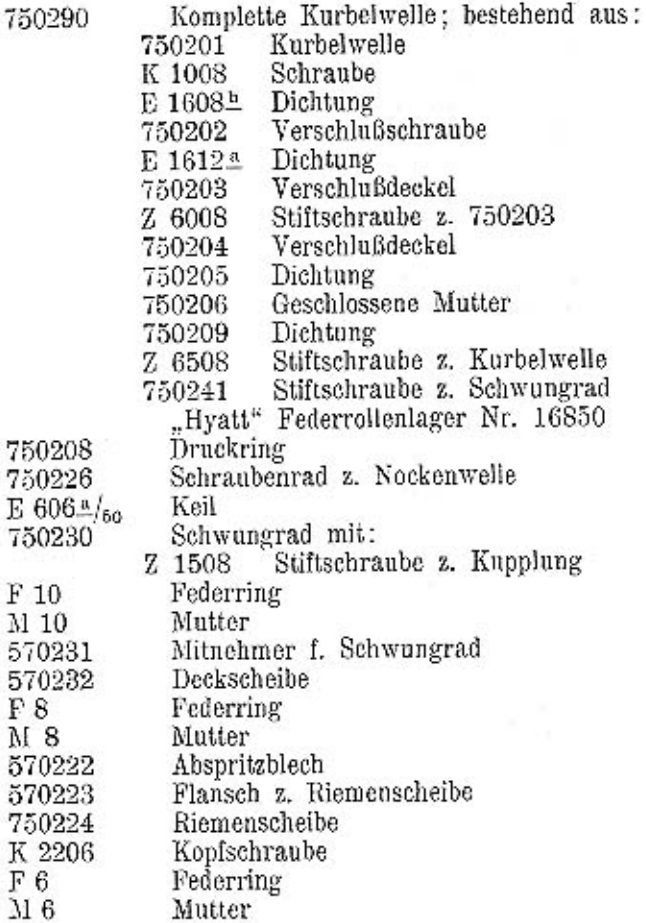

 $\bullet$ 

#### Tafel 1

# 750300 Pleuel und Kolben

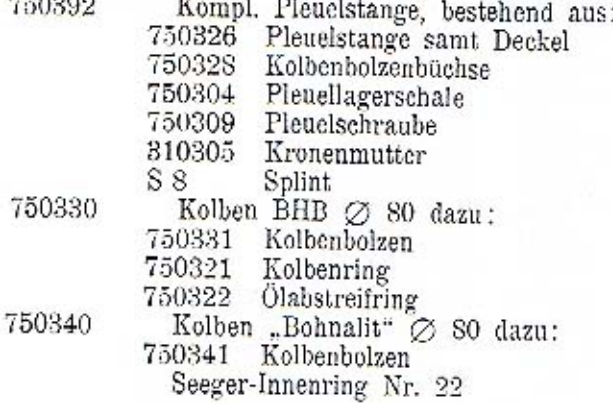

 $\overline{a}$  is n

#### 750400 Zylinder

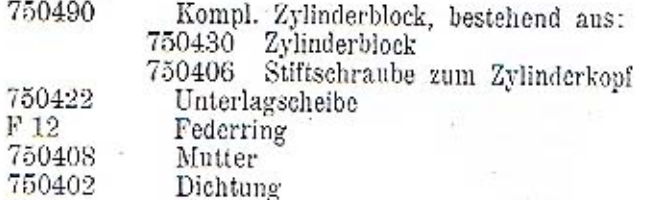

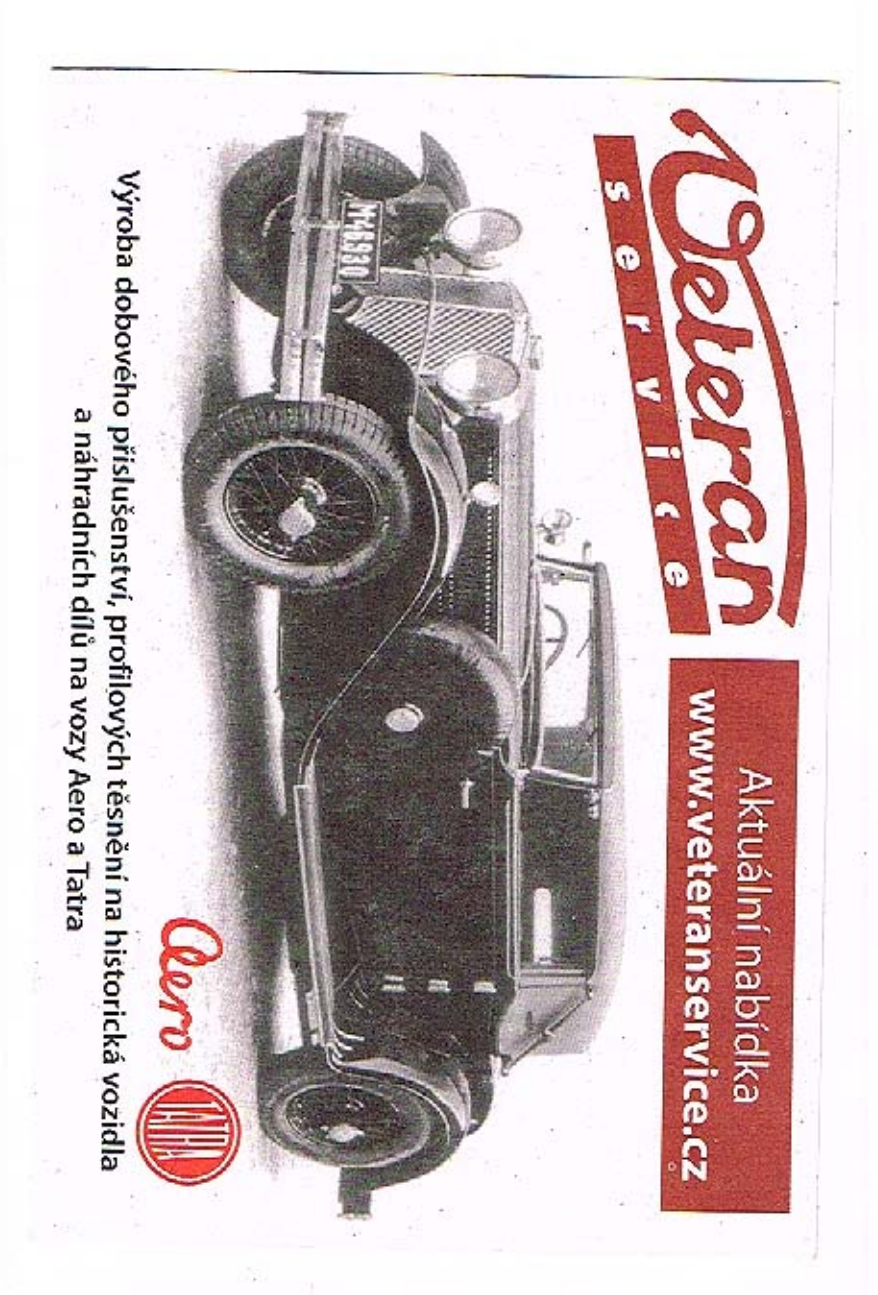

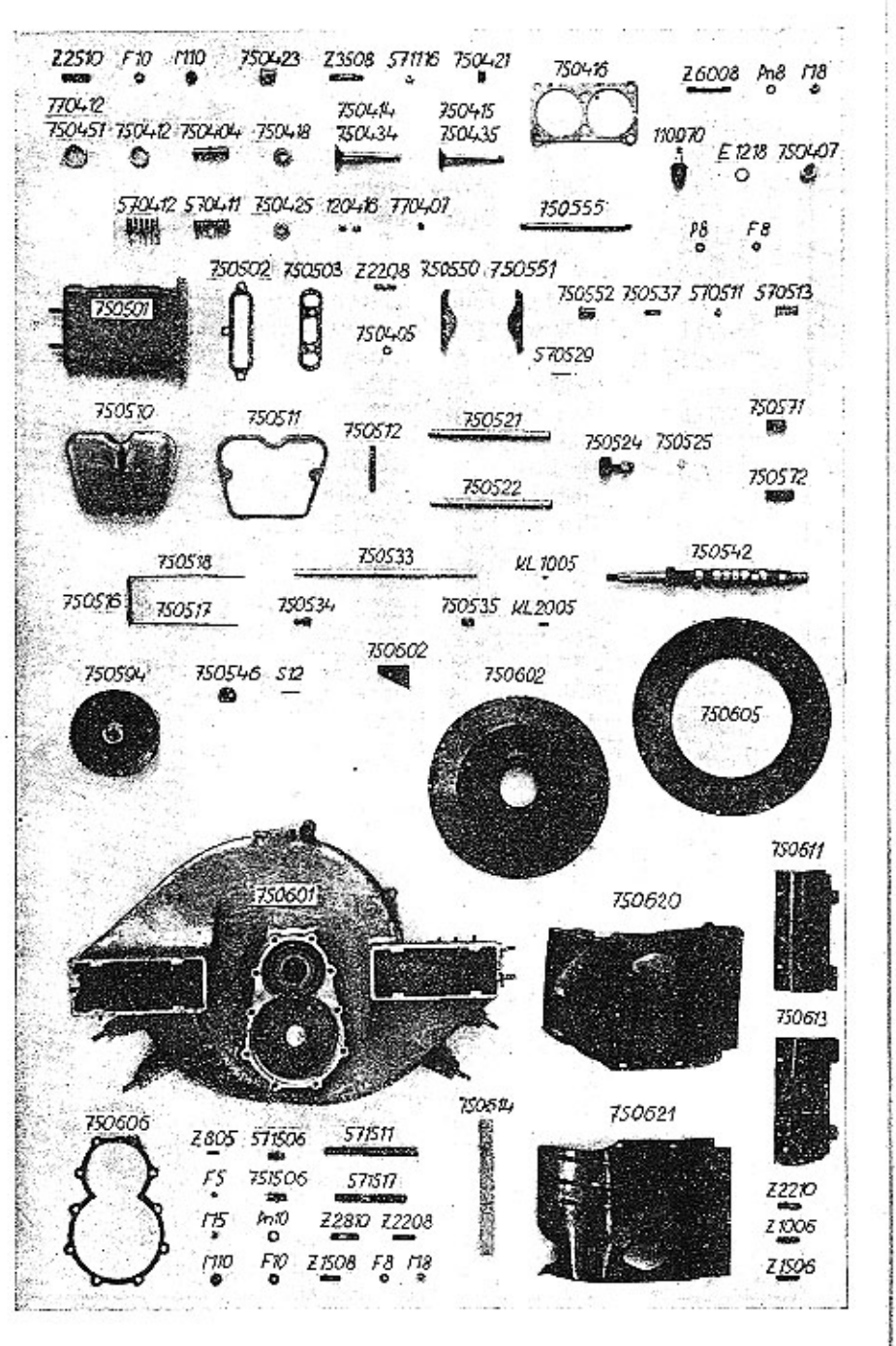

#### Tafel 2.

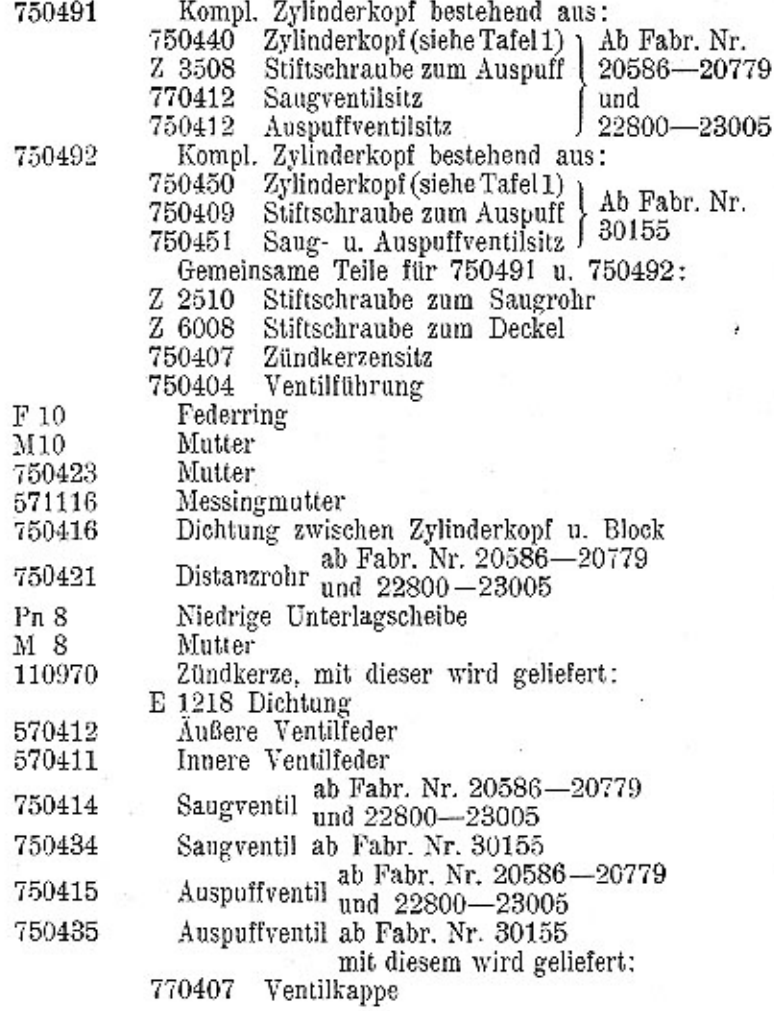

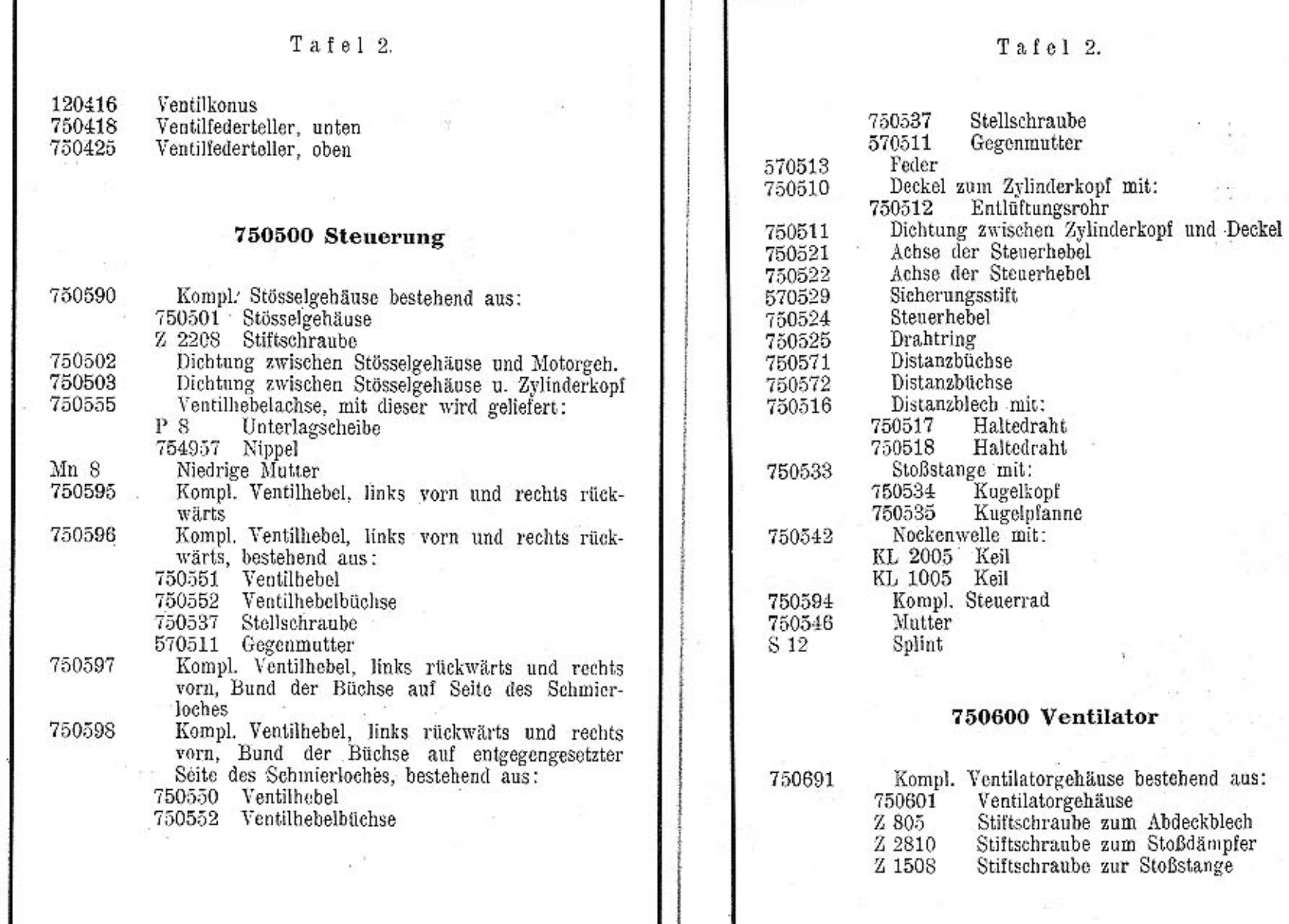

 $\it 12$ 

 $13\,$ 

影

Ŧ.

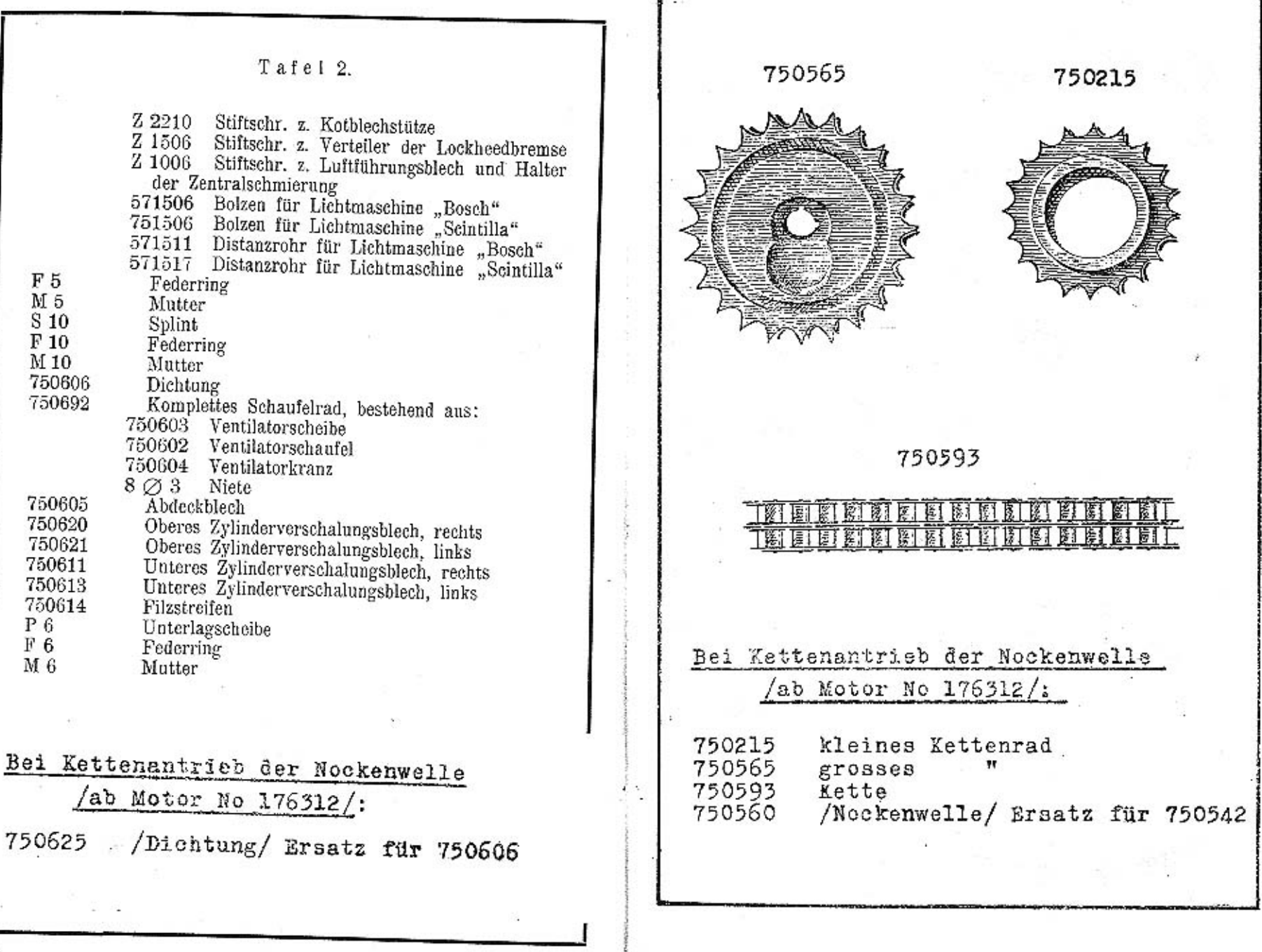

 $.14$ 

TAFEL<sub>3</sub>

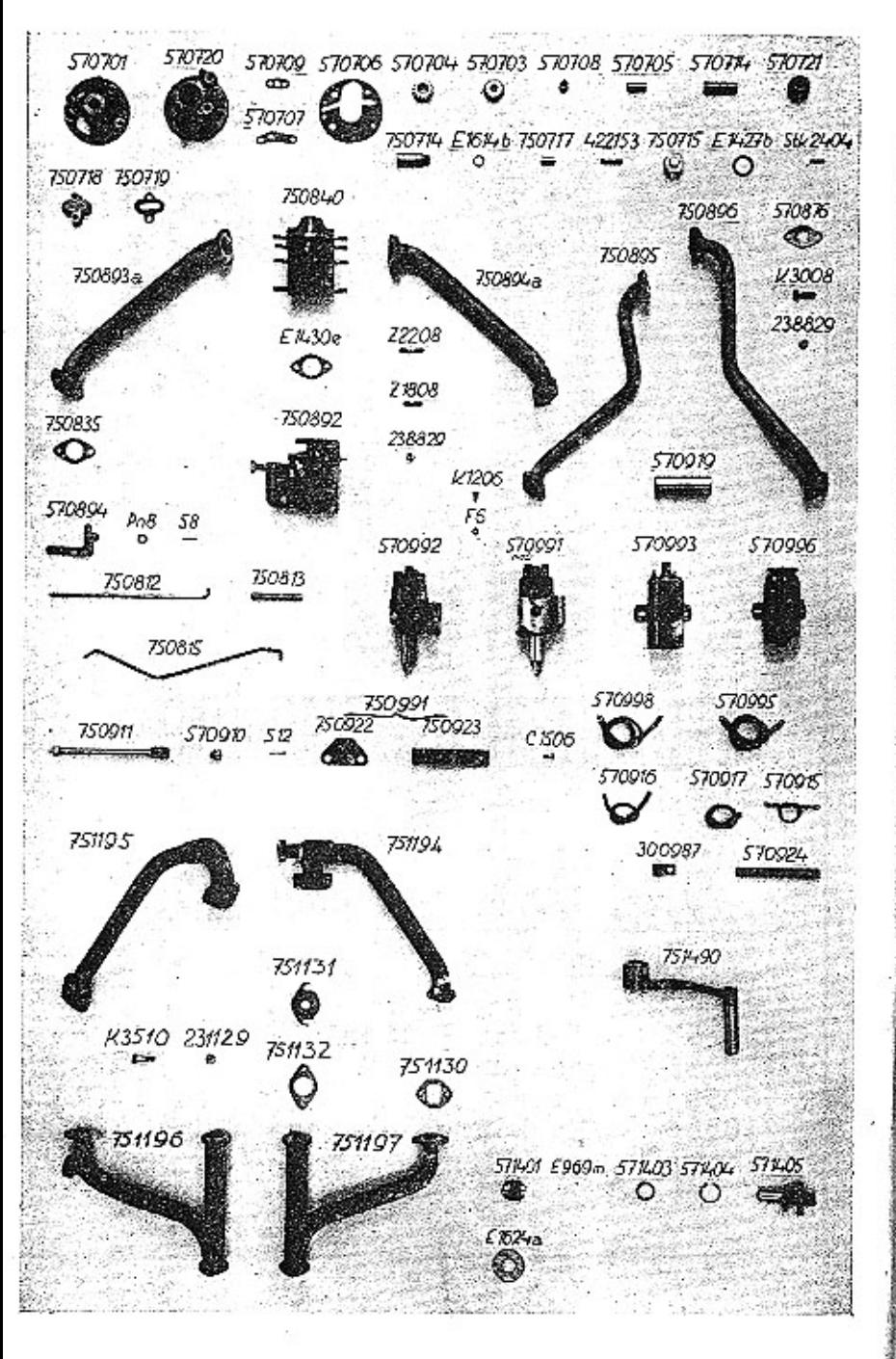

#### Tafel 3. 750700 Ölpumpe Ölpumpengehäuse 570701 Ölpumpendeckel 570720 Dichtung z. Druckkanal 570707 Dichtung z. Saugkanal 570709 Dichtung z. Deckel 570706 Zahnrad 570704 Zahnrad, mit 570703 570708 Büchse Bolzen 570705 Welle f. Schraubenrad 570714 Schraubenrad f. Verteilerantrieb 570721 Konischer Stift Stk 2404 Büchse z. Ölventil 750714 Dichtung E 1614<sup>b</sup> Kolben z. Ölventil 750717 422153 Feder 750715 Verschlußschr. z. Ölventil E 1427b Dichtung Verbindungsstück 750718 ) ab Fabr. 750719 Dichtung  $Nr. 20586 - 20645$ 750702 Zwischenstück Nippel 750703 E 1611 Dichtung E 1612<sup>a</sup> Dichtung E 1608 Dichtung ab Fabr. Geschlossene Mutter Mu 8 Nr. 30155 Rechtes Schmierrohr 750728 750729 Linkes Schmierrohr, mit 754954 Verschlußschraube 754955 Anschlußhülse

#### Bei Kettenantrieb der Nockenwelle

/ab Motor No 176312/:

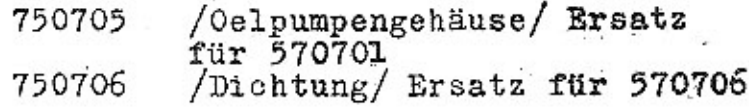

#### Tafel 3.

### 750800 Vergaser und Saugleitung

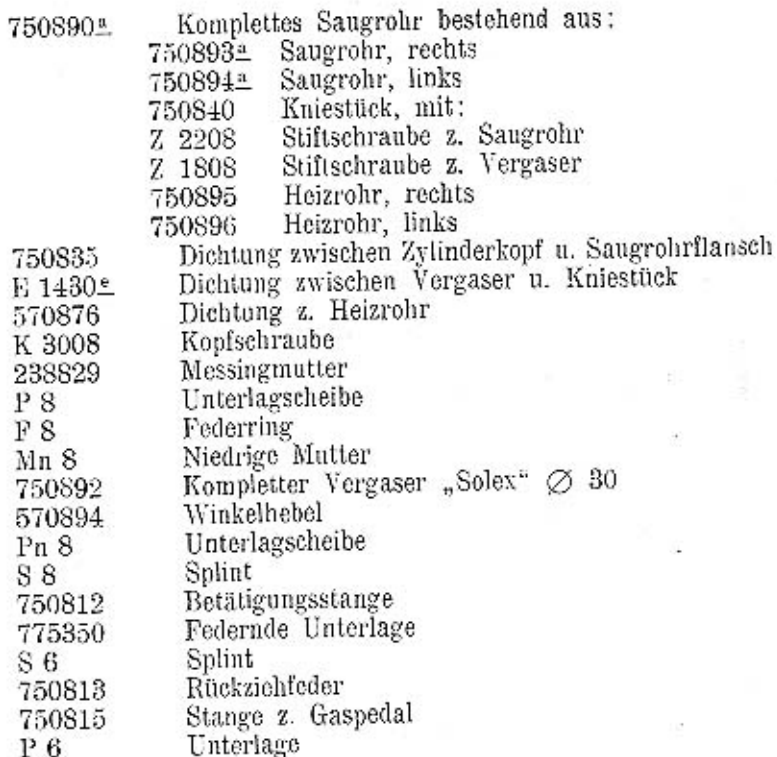

#### Tafel 3.

#### 750900 Zündung

nur für

Anlage

Nur für

Anlage

"Scintilla"-

 $\dot{\varphi}$ 

"Bosch"-

Verteiler "Bosch" VE 4 AS 48 570992 Zündspule "Bosch" 6 Volt 570993 Kompl. Hochspannungskabel (zu 570998 Kompl. Hochspannungskabel<br>Verteiler "Scintilla" BP 4<br>Zündspule "Scintilla" BP 22<br>Kompl. Hochspannungskabel (zu 570916 570991 570996 570995 den Zündkerzen) Kompl. Hochspannungskabel 570917 Kompl. Kurzschlußkabel 570915 Schutzrohr 570924 Kabelhalter 300987 Verteilerhülse 570919 Kopfschraube<br>Verteilerwelle K 1206 750911 Klaue für Verteilerantrieb 570910 S 12 Splint Zvlinderkopfschraube  $C$  1506 Unterlagscheibe P 6  $F6$ Federring Mutter  $M<sub>6</sub>$ Zündspulenhalter 750991

#### 751100 Auspuffleitung

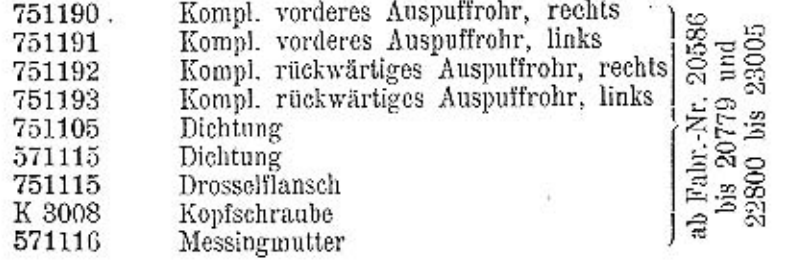

18

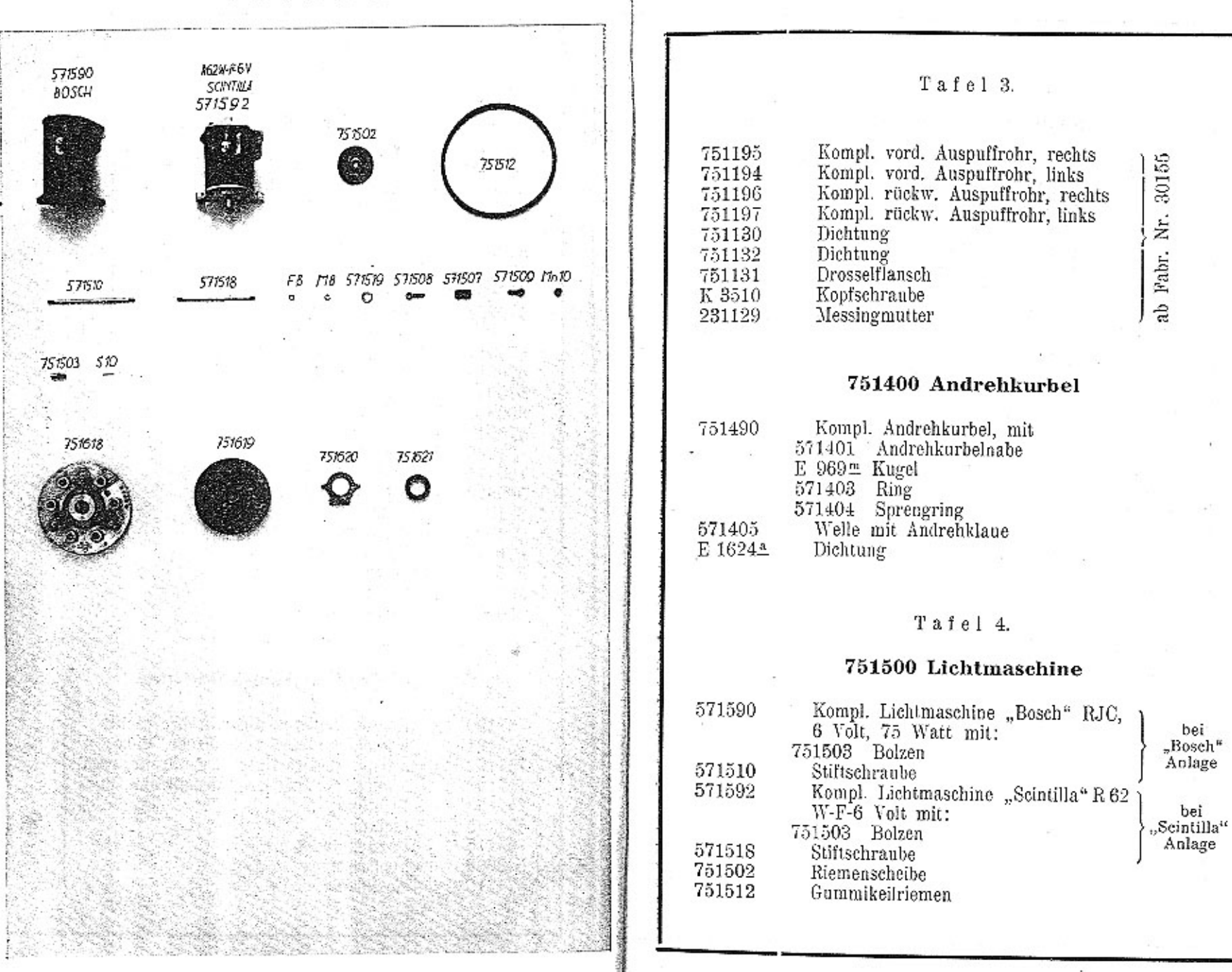

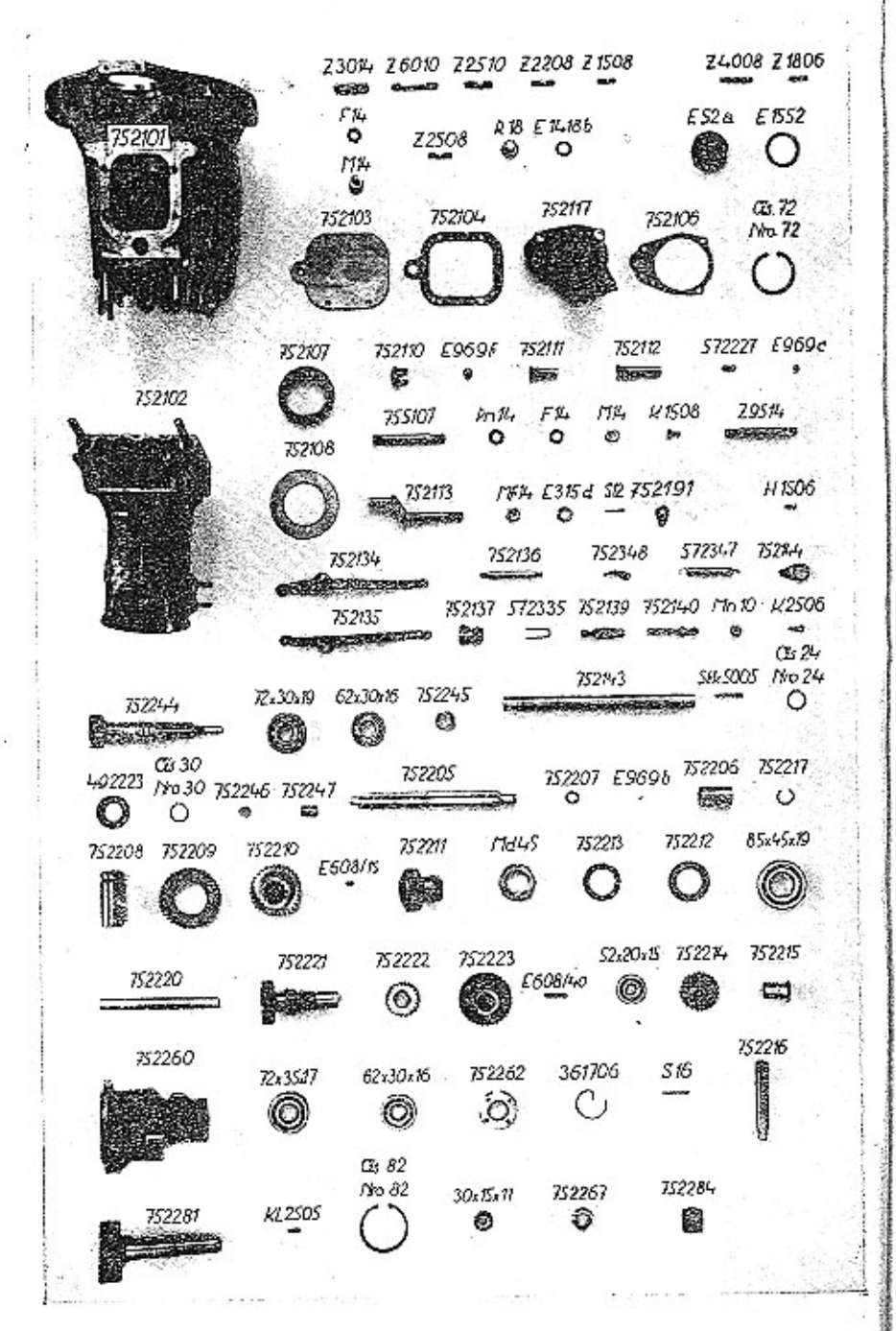

#### Tafel 4.

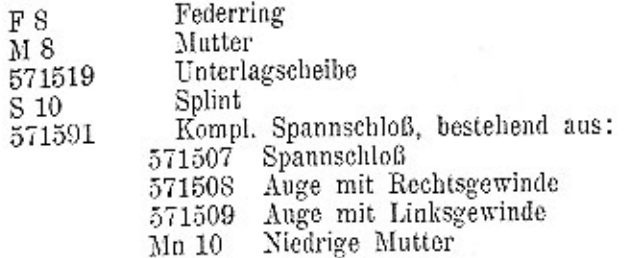

 $\mathbf F$ 

#### 751600 Kupplung

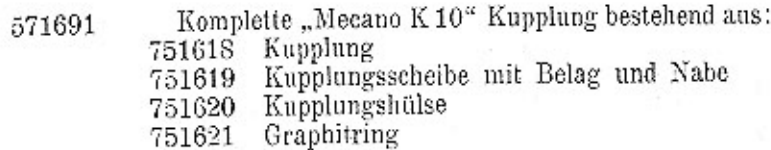

#### Tafel 5.

#### 752000 Getriebe

#### 752100 Getriebekasten

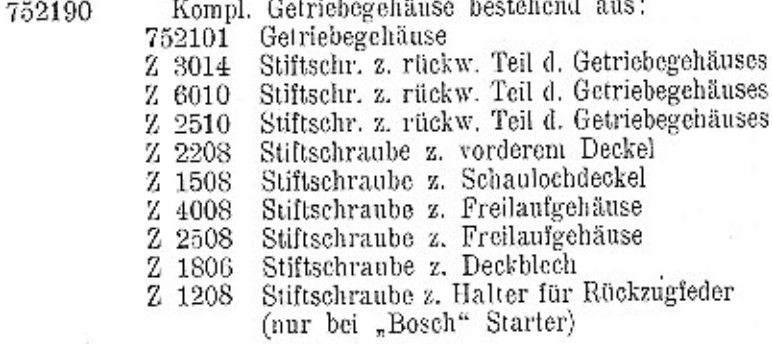

 $\cdot$ 

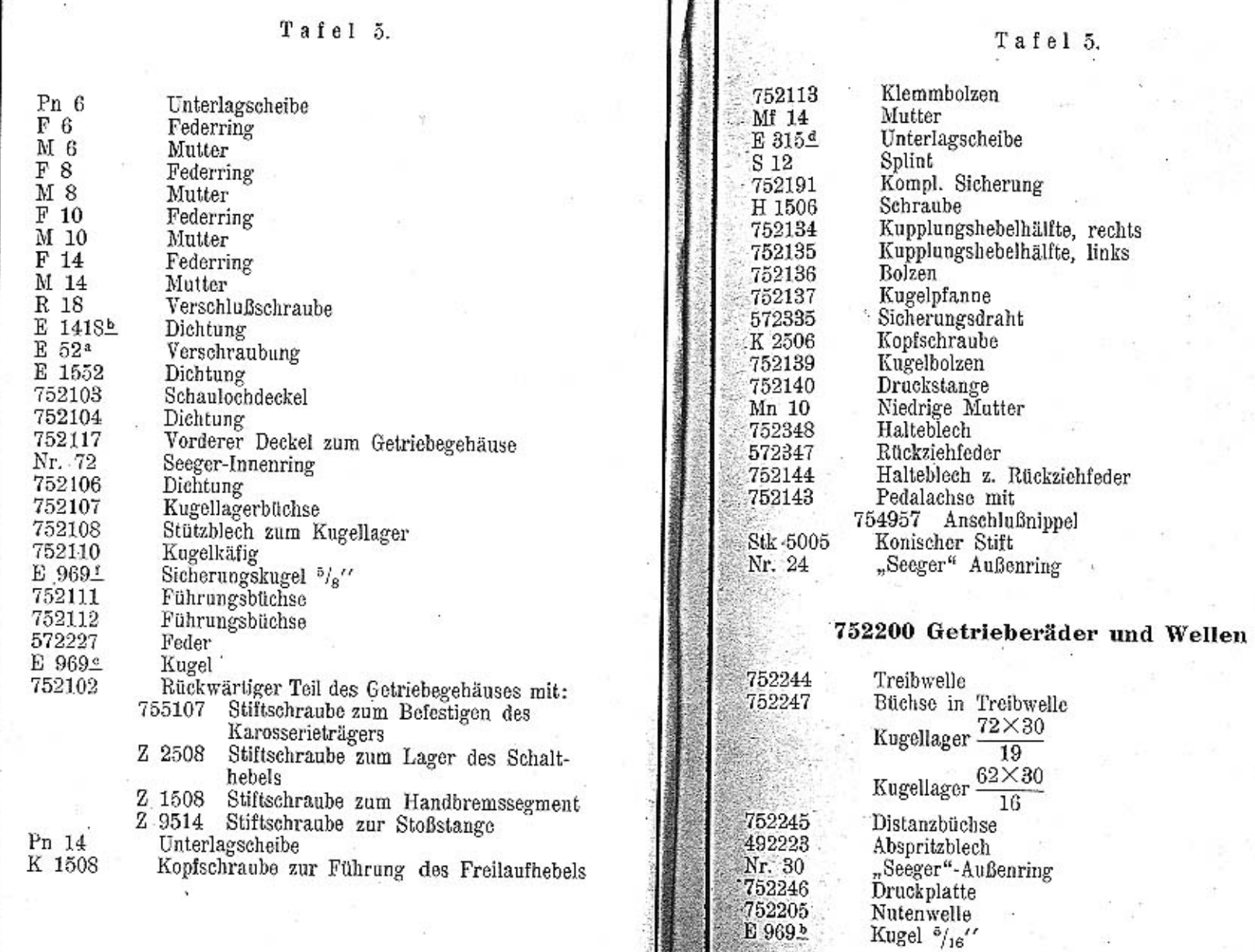

 $24 \cdot$ 

 $25\,$ 

Ŷ.

÷

와

Tafel 5.

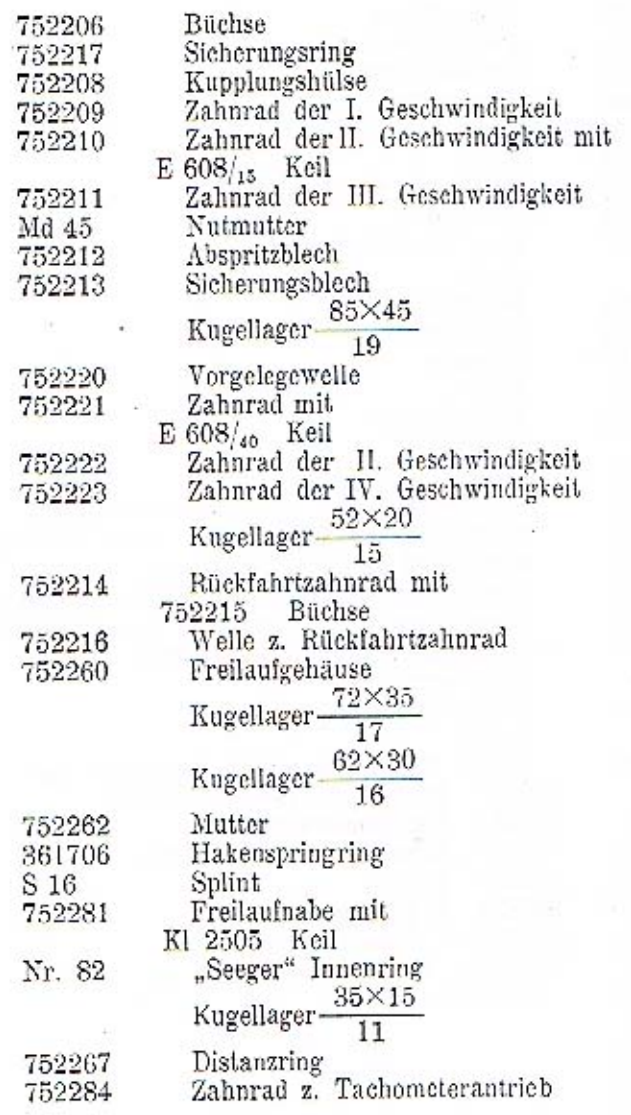

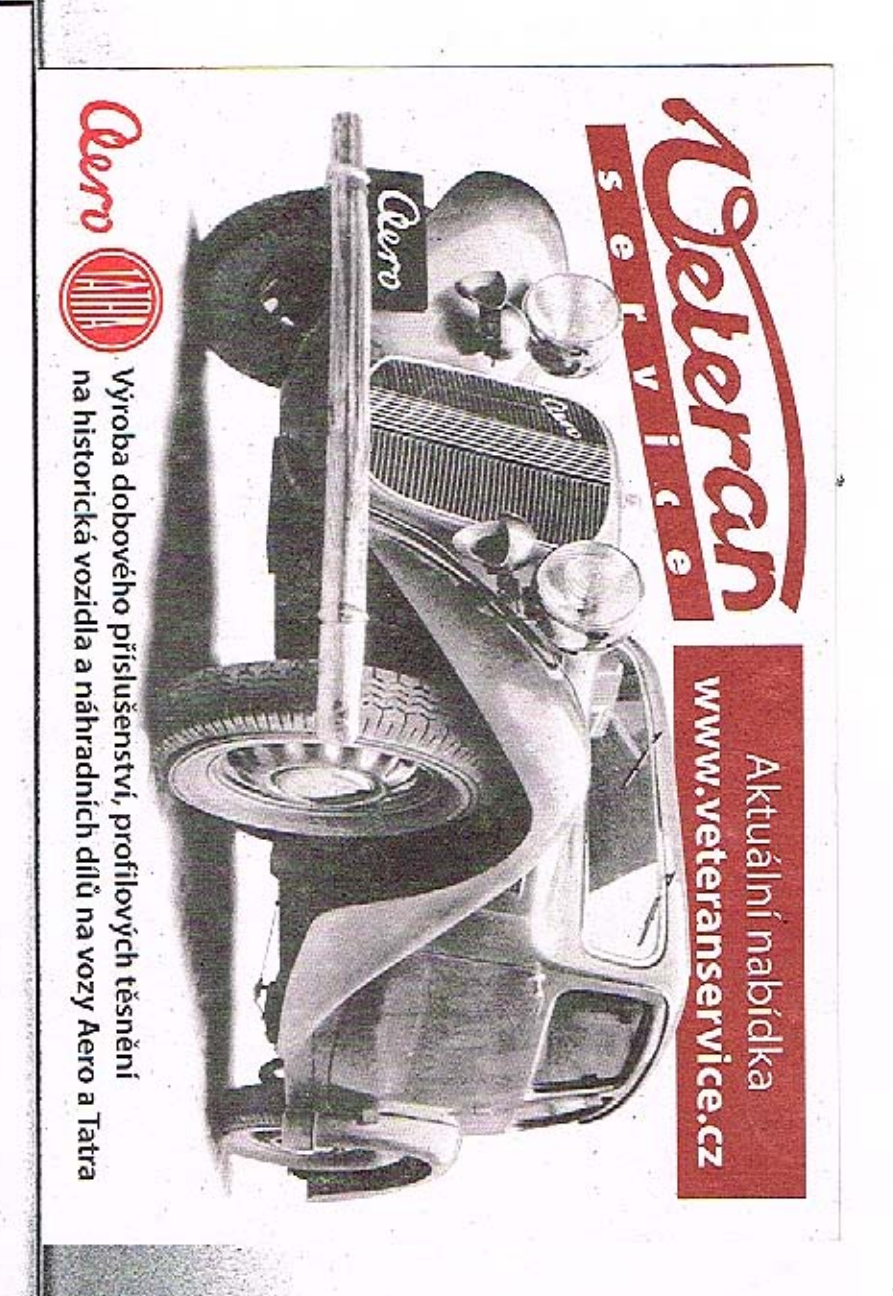

 $2\mathcal{6}$ 

TAFEL 6

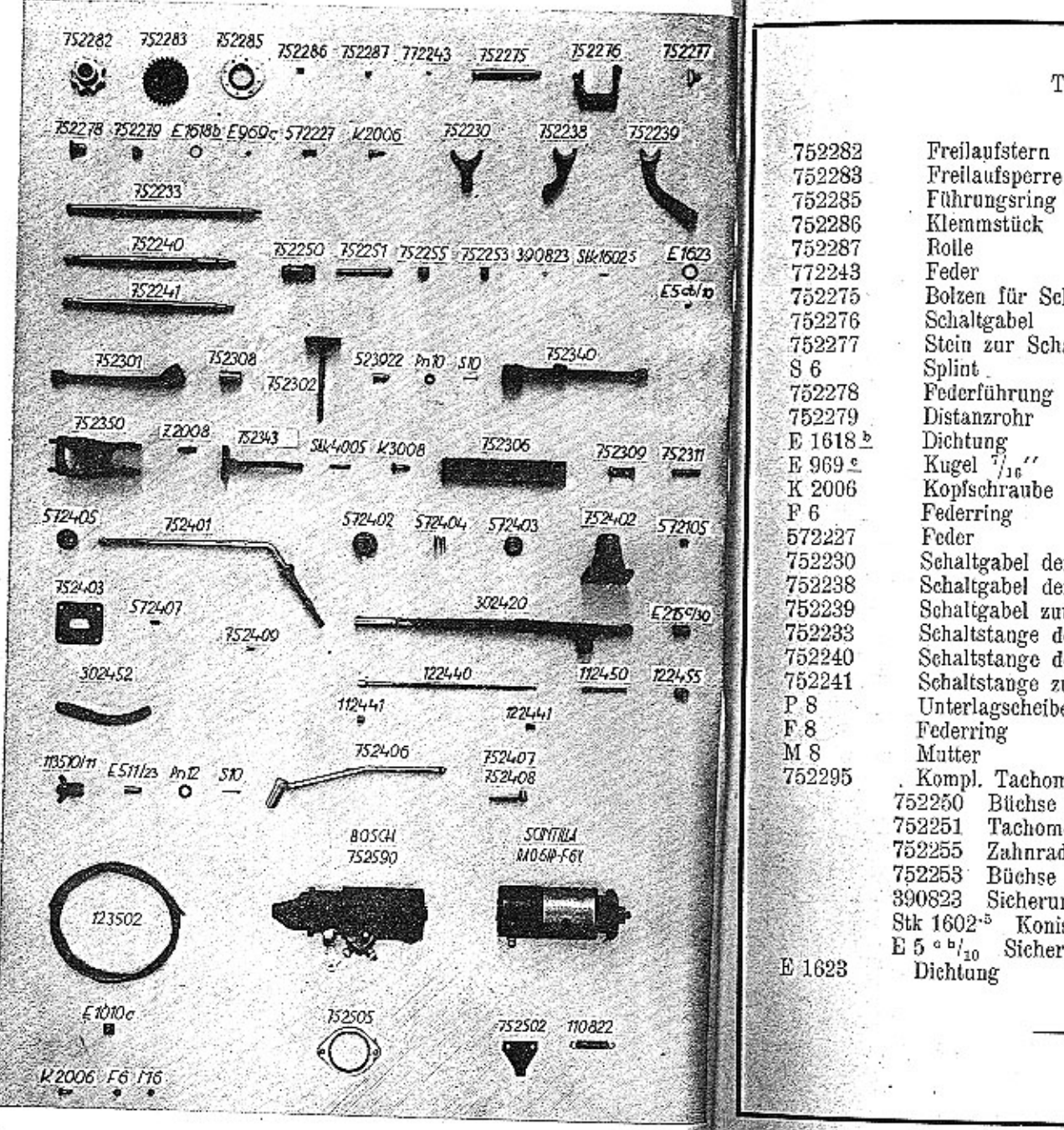

Tafel 6.

Führungsring Klemmstück Bolzen für Schaltgabel Schaltgabel Stein zur Schaltgabel Federführung Distanzrohr Kugel  $\frac{7}{16}$ " Kopfschraube Schaltgabel der I. und II. Geschwindigkeit Schaltgabel der III. und IV. Geschwindigkeit Schaltgabel zum Rückwärtsgang Schaltstange der I. und II. Geschwindigkeit Schaltstange der III. und IV. Geschwindigkeit Schaltstange zum Rückwärtsgang Unterlagscheibe Kompl. Tachometerantrieb, bestehend aus: 752250 Büchse zur Tachometerwelle Tachometerwelle 752255 Zahnrad zum Tachometer 752253 Büchse Sicherungsring Stk 1602-<sup>5</sup> Konischer Stift E 5  $\degree$   $\frac{b}{10}$  Sicherungsschraube

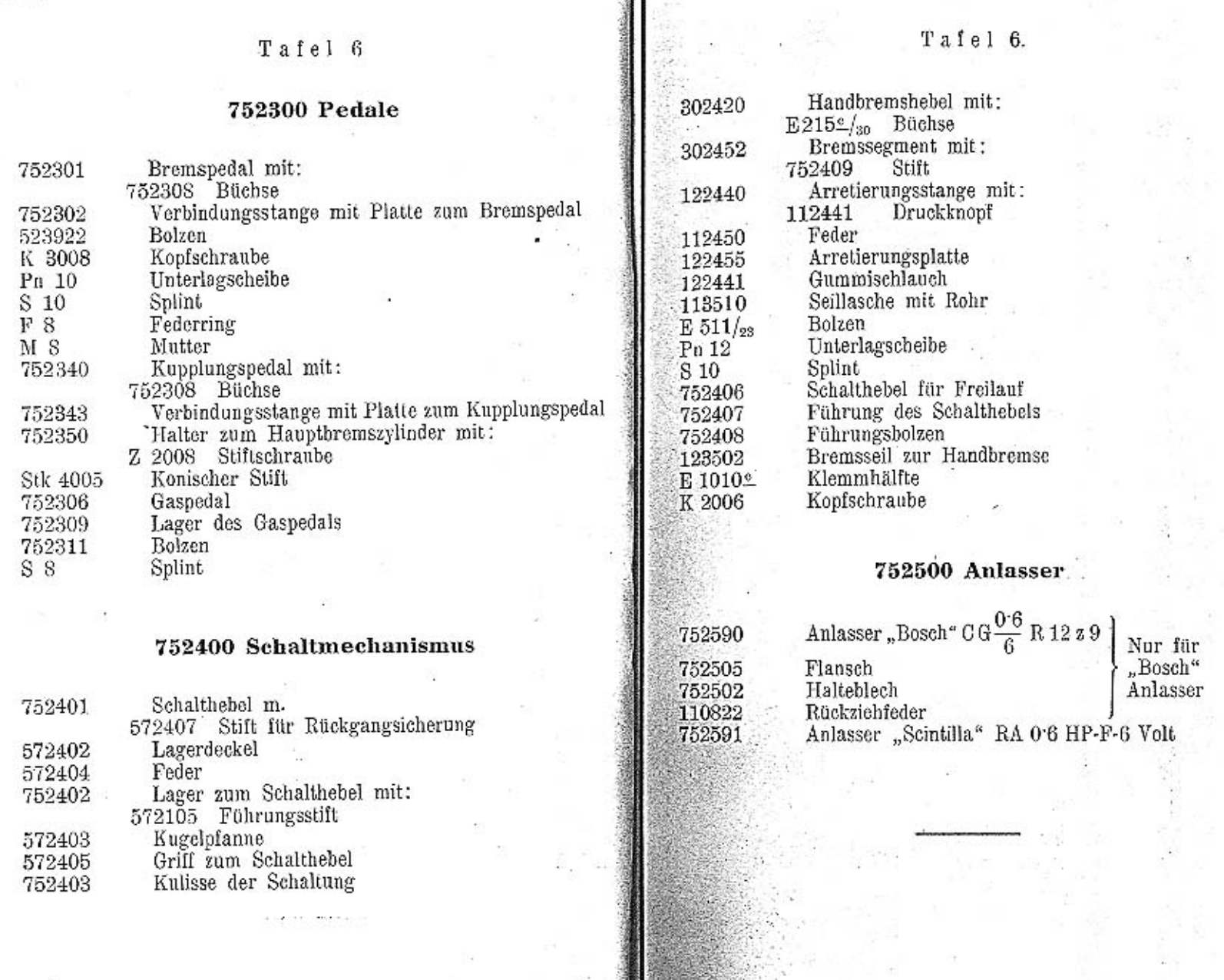

 $\emph{30}$ 

 $\it 31$ 

÷.

ŏ

 $\vec{\sigma}$ 

 $\tau$ 

V

 $\overline{\mathcal{D}}$  $\left(\begin{smallmatrix} 1 & 0 \\ 0 & 1 \end{smallmatrix}\right)$ ž  $\epsilon$  $\mathcal{F}_{\mathcal{F}}$ 

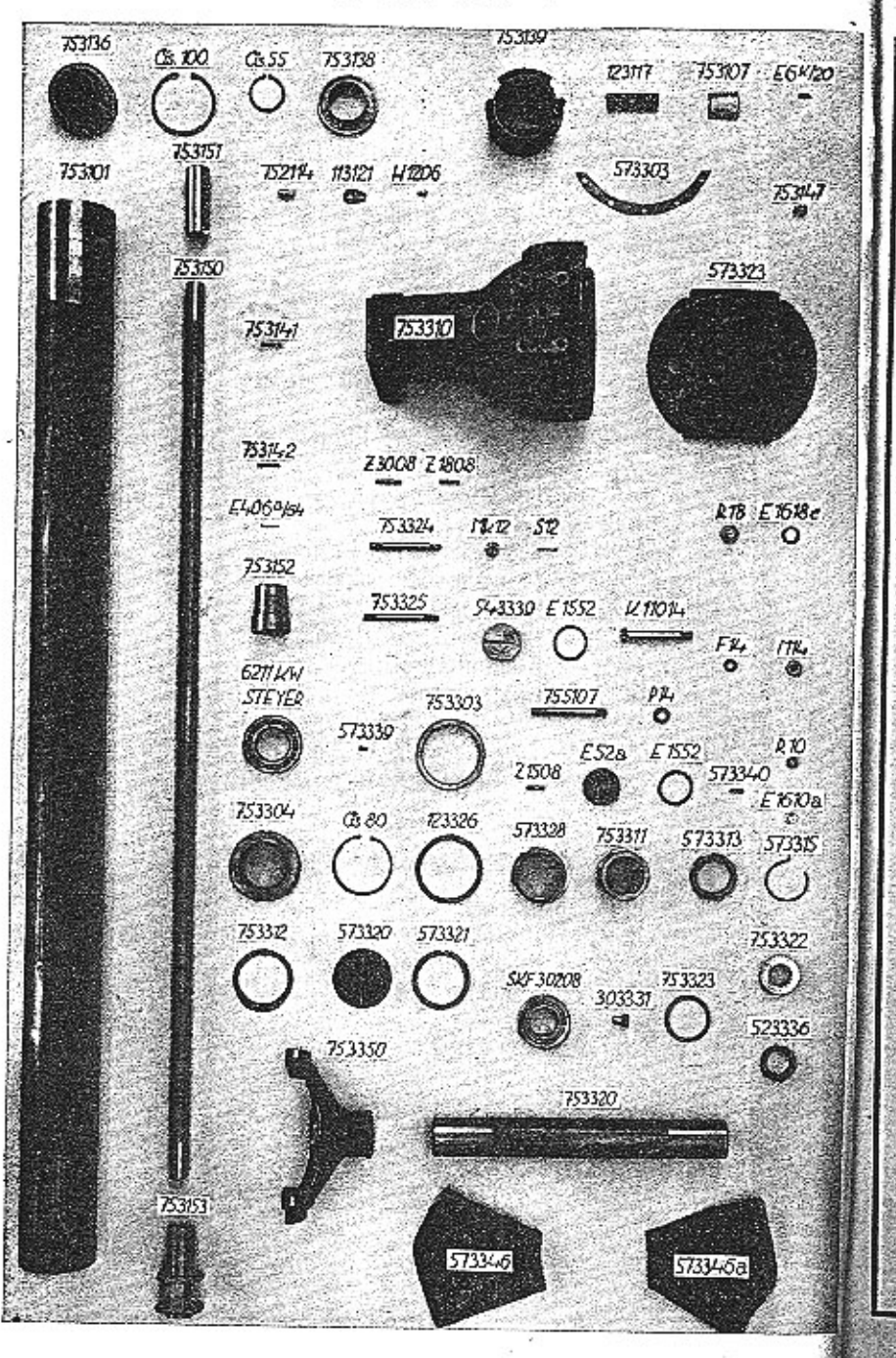

#### Tafel 7.

#### 753000 Hinterachse

# 753100 Verbindungsrohr und Kardanwelle

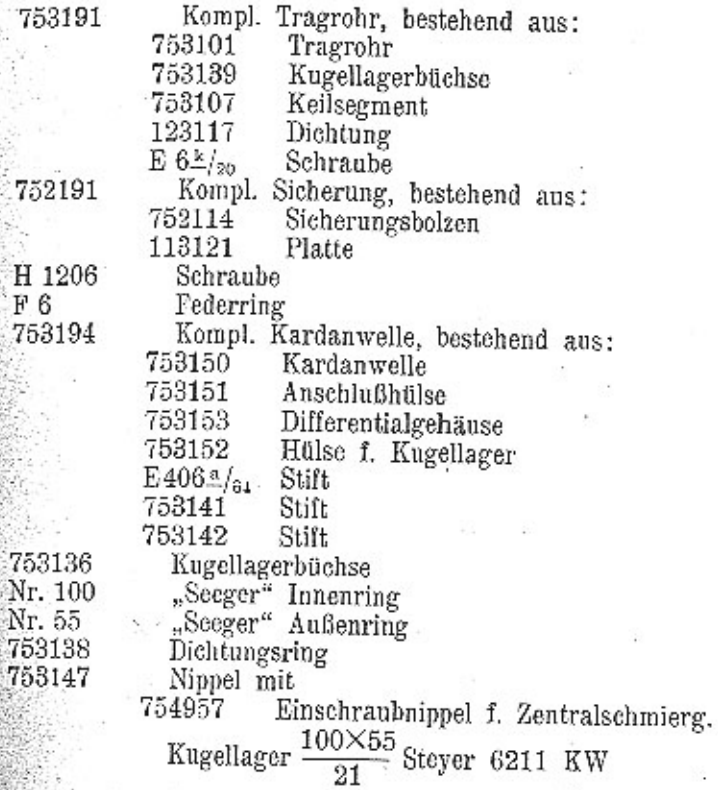

 $F6$ 

753

Nr.

Tafel 7. Tafel 7. 753300 Hinterachsgehäuse Gewindering 573313 Sicherungsring 573315 Kompl. Hinterachsgehäuse, besteht aus: Sicherungsblech 753390 753312 753310 Hinterachsgehäuse Verschlußkappe 573320 Stiftschraube Z 1808 Dichtung 573321 Z 3008 Stiftschraube 753395ª Kompl. Schwinggabel, rechts bestehend aus: 753324 Stiftschraube zur Kompl. Schwinggabel, links ab Fabr. Nr. 20586-7533955 20779 und 22800-23005 Hinterfeder Schwinggabel 753350 Hinterachsrohr 753325 Stiftschraube zur 753320 ab Fabr. Nr. 30155 Hinterfeder Bremsbackenträger 523460 755107 Stiftschraube zum Karosserieträger  $E 610$ /90 Keil 573339 Sicherungsbolzen Bremsbackenbolzen 524138 Siehe Tafel 8. Federring **Stk 3603** Kon, Stift  $F8$  $M8$ Mutter Zk 5510 Stiftschraube Kronenmutter Stiftschraube Mk 12 Z 1508 303331 **Drucklinse** S<sub>12</sub> Sulint Verschlußschraube 573346 Ledermanschette, rechts R 18 Ledermanschette, links **E** 1618≗ Dichtung 573346<sup>a</sup> Verschräubung  $18\oslash 6$ Niete 543339 E 1552 Dichtung 80×40 **SKF 30208** Kegelrollenlager Kopfschraube  $\overline{18}$ K 11014  $F_14$ Federring 753323 Beilagring M 14 Mutter 753322 Dichtungsring Lagerring 753303 523336 Dichtungsring Rollenlagerbüchse 753304 "Seeger" Innenring<br>Hinterachsgehäusedeckel mit: Nr. 80 573323 Z 1508 Stiftschraube Dichtung 573303 E 52ª Verschraubung 573340 Sicherungsstift Verschraubung R 10 Dichtung E 1610\* 123326 Unterlage 573328 Lagerbüchse Stellbüchse 753311

34

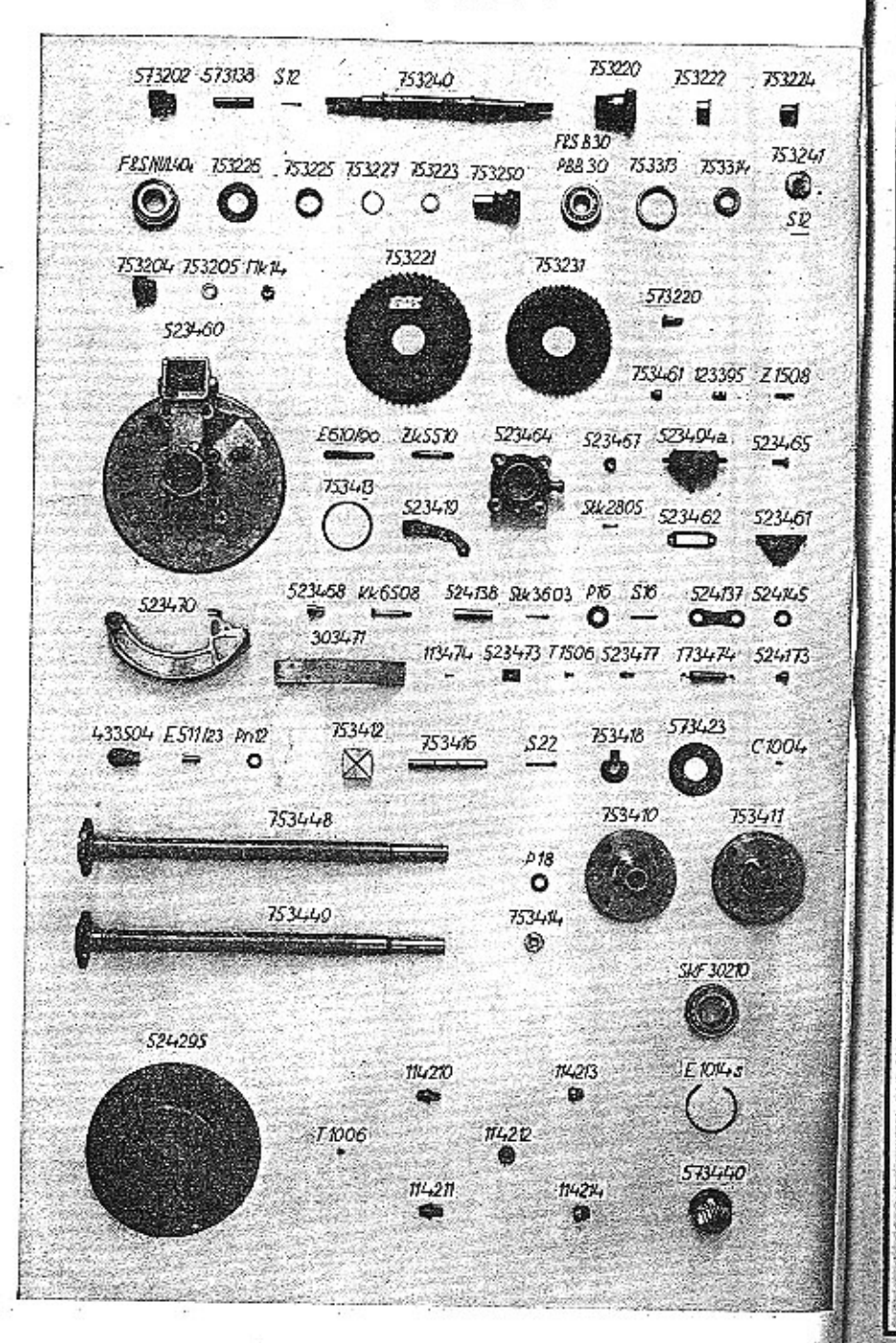

#### Tafel 8.

#### 753200 Differential und Antrieb

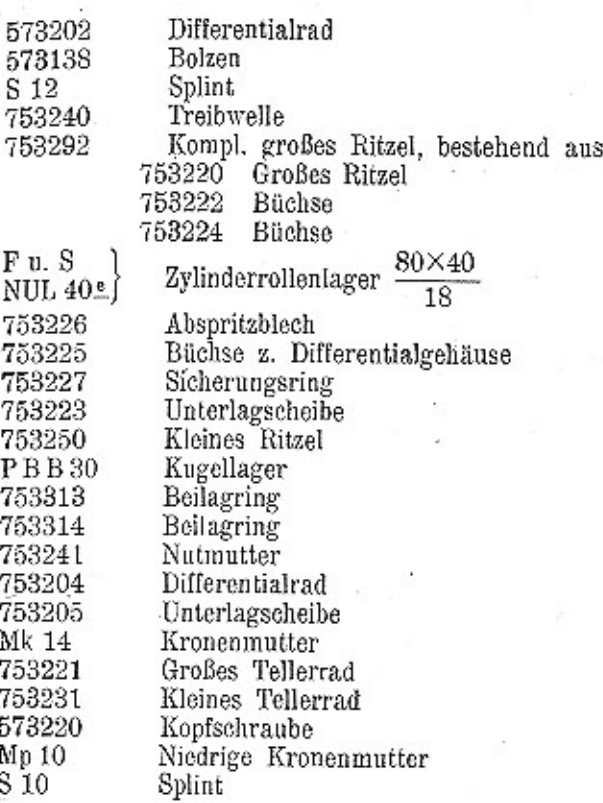

#### 753400 Bremse und Hinterradnabe

Hinterachsrohrverschluß Kronenmutter Hebel z. Handbremse Unterlage

523464

Mk 10

523419

523467

 $\footnotesize{\texttt{T}$  a f e l 8.

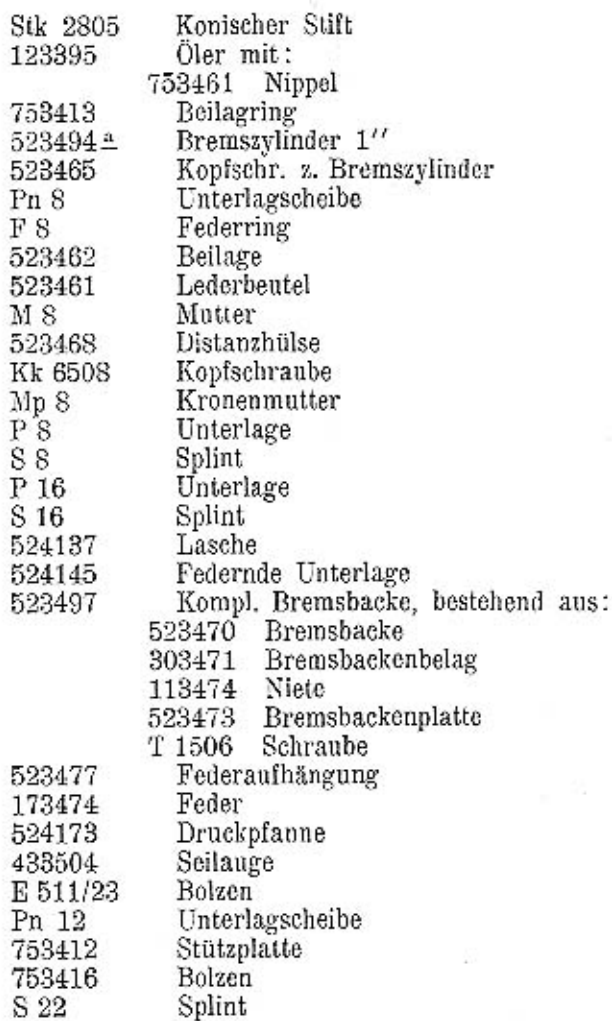

 $\mathcal{A}$ 

![](_page_19_Picture_36.jpeg)

 $\begin{array}{r} 753448 \\ 753449 \\ \text{P 18} \\ 753414 \\ 753418 \\ 573423 \\ 0 \\ 1004 \end{array}$ 

 $\bar{F}$  4

753410

![](_page_19_Picture_37.jpeg)

Tafel 8.

TAFEL 9

![](_page_20_Figure_1.jpeg)

TAFEL 10 E11556 FRS830 574153 th202 F&S 820 574110 The Ve  $-57466$ ⊚ చ ¥ ş, 754100 74157 R. ts. 754112 50 mo .Đ 754191 754111 574164  $42805$  $ADZ$ 754155  $\mathcal{L}(\mathbf{e})$  $\bullet$ 754120 574149 574151 574150 574178 574163 574148 754171 G ⊚ ٥  $\circ$ 525224 525220 525223 525221 525222 754172  $-48508$ 754138 75446 ö  $\frac{1}{2} \left( \frac{1}{2} \right)^2 + \frac{1}{2} \left( \frac{1}{2} \right)^2$ Ø 却 《菊  $rac{1}{2}$ **K4508** 754194 303471 754195 524170 \$100 354800  $754704$   $113474$ 124207 524173 124203 754196 ÷.  $T$  1006 754134 173474  $(772)$ 523404 524295 114210  $114273$ **Co** 523465 114212 114211  $1142x +$ 754137 754130 524136 524130 **Sta**  $\mathbf{G}$ **die SP**  $-625$ ۰ -<br>754135 524144 Ant2 754135 S16 ο 754609 **V6512**  $52$ ma.

#### Tafel 9.

![](_page_21_Picture_188.jpeg)

#### Tafel 10.

#### 754000 Vorderachse

# 754100 Vorderachse und Achsstummel

![](_page_22_Picture_42.jpeg)

![](_page_22_Picture_43.jpeg)

![](_page_22_Picture_44.jpeg)

## 754200 Vorderradnabe

![](_page_22_Picture_45.jpeg)

![](_page_23_Picture_34.jpeg)

<u> Santana and a shekara ta 1999</u>  $\frac{1}{2}$  $754654$ 

nia month

383

1988

 $\mathcal{L}(\mathcal{E})$ 

 $46<sub>1</sub>$ 

 $\vdash, \cdots$ 

## Tafel 11.

# 754600 Lenkung

![](_page_24_Picture_17.jpeg)

# Tafel 11.

![](_page_24_Picture_18.jpeg)

 $48\,$ 

#### $\mathcal T$  a f e l  $\mathcal A2.$

#### 754900 Zentralschmierung System "Vogel"

ab Fabr. Nr. 20586-20779 und 22800-23005

 $\rm M$ 

![](_page_25_Picture_124.jpeg)

![](_page_26_Picture_0.jpeg)

#### Tafel 12a.

# $\footnotesize{\texttt{T} a f e l}$  12a.

# 745900 Zentralschmierung System "Friedmann"

# ab Fabr. Nr. 30155

![](_page_27_Picture_29.jpeg)

![](_page_27_Picture_30.jpeg)

![](_page_28_Picture_1.jpeg)

## $\mathbb T$ a f e l $\,$  13.

# 755100 Karosserieträger

755190 755191 755106 575118

Ŋ

K

Kompletter Querträger, rückwärts<br>Kompletter Querträger, vorn<br>Unterlage<br>Schutzbügel zum Bremsseil

# 755200 Hinterfeder

![](_page_28_Picture_109.jpeg)

# 755400 Auspufftopf

![](_page_28_Picture_110.jpeg)

![](_page_29_Figure_1.jpeg)

#### Tafel 14.

#### 755500 Benzinbehälter

![](_page_29_Picture_43.jpeg)

#### 756500 Stoßstange

![](_page_29_Picture_44.jpeg)

![](_page_30_Figure_1.jpeg)

#### Tafel 15.

#### 758500 Werkzeuge

128501 Mutterschlüssel 8/9 128503 Mutterschlüssel 11/14 128504 Mutterschlüssel 17/22 128515 Mutterschlüssel 11 mit Schraubenzieher 758523 Spezialschlüssel | ab Fabr. Nr. 20586-20779 und zum Zvlinder  $22800 - 23005$ 758524 Spezialschlüssel | ab Fabr. Nr. 30155 zum Zylinder 528514 Schlüssel zum Stoßdämpfer 118519 Aufsteckschlüssel 14 128517 Aufsteckschlüssel 17/22 578518 Aufsteckschlüssel für Kerze 26 578511 Aufsteckschlüssel für 571405 528511 Aufsteckschlüssel für Lockheed-Bremse 578528 Griffstange für Aufsteckschlüssel 578529 Griffstange für Aufsteckschlüssel 578530 Griffstange für Aufsteckschlüssel 118520 Radkappenschlüssel 578521 Gabelschlüssel 578522 Hakenschlüssel 118533 Französischer Schlüssel 118530 Ventilschleifer 118532 Schraubenzieher 118526 Durchschlag 118529 Dorn 118528 Meißel 118531 Hammer 118534 Feile samt Heft 108549 Kombinationszange 128540 Montierhebel 118539 Brustleier

#### Tafel 15.

#### 758600 Ausrüstung

![](_page_31_Picture_97.jpeg)

#### Liefer- und Verkaufsbedingungen für Bestandteile und Reparaturen.

Wir übernehmen sämtliche Automobilreparaturen zur Durchführung derselben an eigenen Fabrikaten oder eventuell an fremden Wagen, ferner die Lieferung von Ersatzteilen für eigene Wagen unter den nachstehenden Bedingungen:

1. Unsere Preise verstehen sich rein netto, ab unserer Fabrik Konfivnice, resp. ab unseren Verkaufstellen, exklusive Verpackung. Die Verpackung wird separat berechnet und nicht zurückgenommen. Voranschläge werden von uns, wenn gewünscht, gemacht, und sind unverbindlich. Sonst werden die aufgelaufenen Kosten berechnet.

2. Die Zahlung hat in der Weise zu erfolgen, daß eine Anzahlung in einer von uns festzustellenden Höhe bei Auftragserteilung, während die endgültige Abrechnung und Zahlung vor Ablicferung, bezw. nach erfolgter Übernahme im Werke zu erfolgen hat. Wir sind berechtigt, die reparierten Automobile oder die bestellten Teile so lange zurückzubehalten, bis die volle Bezahlung erfolgt ist.

3. Erfüllungsort für die Lieferung und Zahlung ist Smiehov.

4. Die Lieferung erfolgt ab unserer Fabrik Kopřivnice oder unseren Werkstätten und der Versand geschieht stets auf Kosten und Gefahr des Bestellers. Für Beschädigungen und Entwendungen auf dem Transporte wird keinerlei Haftung übernommen.

5. Die Übernahme der reparierten Gegenstände und der sonstigen Bestandteile hat immer durch den Besteller oder seinen Bevollmächtigten in unserer Fabrik Kopfivnice oder in unseren Werkstätten zu erfolgen und sind von dem Übernahmsorgan die von uns geleisteten Arbeiten und verwendeten Materialien auf die richtige Ausführung zu kontrollieren und ist uns deren Richtigkeit zu bestätigen. Erfolgt die Übernahme nicht in unserer Fabrik bezw. unseren Werkstätten, so gilt mit der Ablieferung der reparierte Wagen, respektive die bestellten Teile als ordnungsgemäß übernommen und werden nachträgliche Reklamationen nicht anerkannt. Die Kosten der Übernahme gehen zu Lasten des Bestellers.

6. Der Versand der Automobilbestandteile erfolgt ausnahmslos gegen Nachnahme oder gegen Vorausbezahlung. Ins Ausland

gegen Akkreditiv oder durch den Spediteor, welcher den Betrag nachnimmt. Es muß stets eine ordnungsgemäße, schriftliche Bestellung vorliegen, um Mystifikationen und unbefugte Bestellungen durch Dritte hintanzuhalten. Mündlich uns durch Chauffeure, Boten etc. erteilte Aufträge können nicht berücksichtigt werden.

7. Die von uns bekanntgegebenen Lieferfristen sind vollkommen unverbindlich und gelten erst vom Tage des Erhaltes der ersten Anzahlung. Wir bleiben bemüht, die Lieferfristen nach Möglichkeit einzuhalten, müssen jedoch Schadenersatzansprüche irgendwelcher Art wegen verspäteter Lieferung ablehnen. Vis major und Vorfälle jeder Art, die Verspätungen der Lieferung zur Folge haben, berechtigen den Besteller nicht. den Auftrag zu stornieren oder eine Verzinsung der geleisteten Anzahlung zu verlangen.

8. Die Reparaturen werden von unseren Arbeitern unter Aufsicht gewissenhaftest besorgt und für Ersatzteile nur zweckentsprechende und verläßliche Materialien verwendet. Eine Garantie für die Reparaturarbeiten oder für gelieferte neue Bestandteile wird aber nicht geleistet. Bei Automobilreparaturen hat uns der Besteller das Objekt mit einem genauen Verzeichnis aller Teile zu übergeben und sich deren Empfang von uns bestätigen zu lassen. Nach durchgeführter Reparatur werden alle Teile von uns wieder vollzählig retourniert. Unterläßt der Besteller sich die Übernahme der Teile von uns bestätigen zu lassen, so können wir keine Haftung für dieselben übernehmen und etwaige Reklamationen nicht anerkennen. Die von uns anläßlich der Durchführung der Reparatur ausgewechselten alten Teile gehen kostenlos in unser Eigentum über, soferne der Besteller über dieselben nicht gleich bei Auftragserteilung verfügt.

9. Die reparierten Objekte sind sofort nach durchgeführter Reparatur vom Besteller zu übernehmen, und eine Einstellung derselben in unserer Fabrik kann nur nach Maßgabe des vorhandenen Raumes und nur gegen Vergütung entsprechender Einstellgebühr erfolgen.

10. In Streitfragen ist für beide Parteien das für Smichov zuständige Gericht maßgebend.